Администрация муниципального образования «Анивский городской округ»

Муниципальное бюджетное учреждение дополнительного образования «Дом детского творчества» г. Анива

ПРИНЯТА на педагогическом совете МБУДО «ДДТ» г. Анива Протокол № 5 от 25.05.2023 г.

 ДОКУМЕНТ ПОДПИСАН ЭЛЕКТРОННОЙ ПОДПИСЬЮ Сертификат: 00C37645AA8E631AC1797AFA679F7CD353 Владелец: Кузьмина Марина Евгеньевна Действителен: с 28.11.2022 до 21.02.2024

 УТВЕРЖДЕНА приказом директора МБУДО «ДДТ» г. Анива № 150-ОД от 25.05.2023 г.

Дополнительная общеобразовательная общеразвивающая программа

# **«Занимательное программирование»**

Направленность программы: техническая Уровень программы: стартовый Возраст обучающихся: 7 - 9 лет Срок реализации: 1 год

> Комисарчук Михаил Николаевич, педагог дополнительного образования

Анива, Сахалинская область 2023

# **Содержание программы**

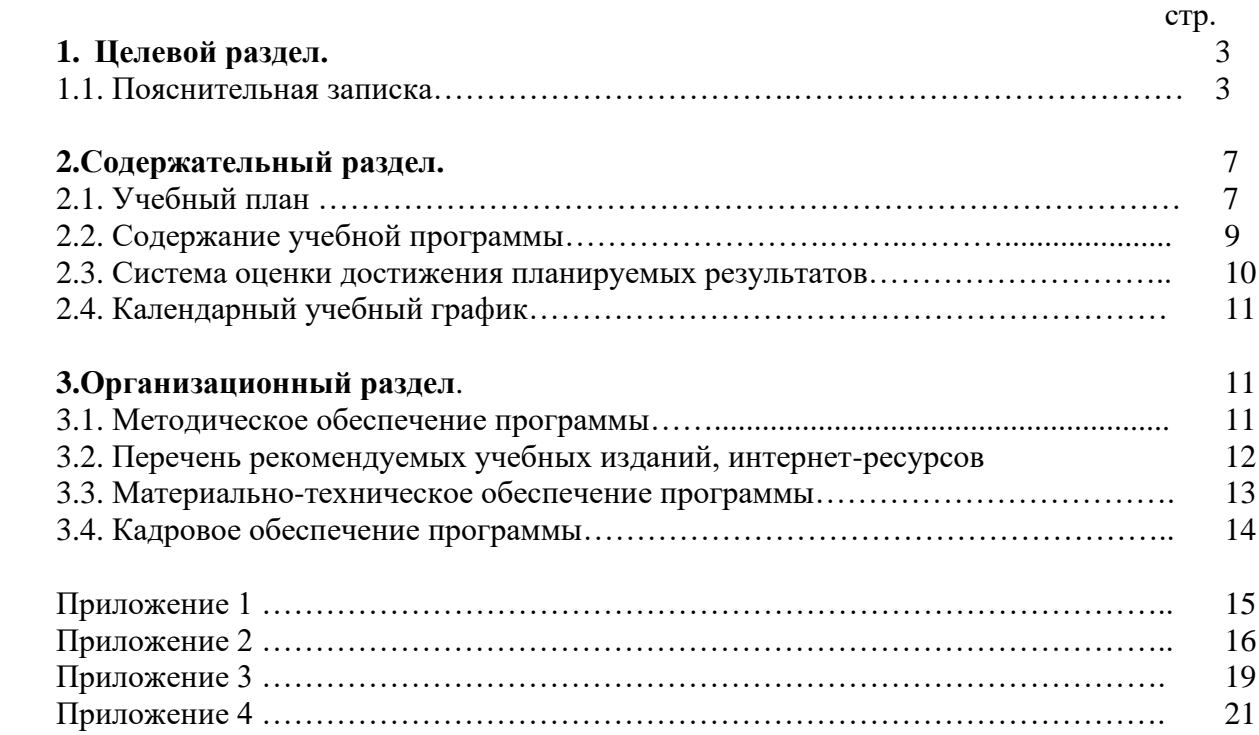

# **1. Целевой раздел**

#### **1.1. Пояснительная записка.**

#### **Нормативно-правовая база**

Дополнительная общеобразовательная (общеразвивающая) программа «Занимательное программирование» составлена с учетом действующего законодательства в РФ и Сахалинской области:

1. Федеральный закон «Об образовании в Российской Федерации» от 29 декабря 2012 г. №273-ФЗ.

2. Государственная программа РФ «Развитие образования» на 2018-2025 года, утвержденная Постановлением Правительства РФ 26.12.2017 г. № 1642;

3. Распоряжение Правительства РФ от 31.03.2022 №678-р «Об утверждении Концепции развития дополнительного образования детей до 2030г.»

4. «Порядок организации и осуществления образовательной деятельности по дополнительным общеобразовательным программам», утвержденный приказом Министерства Просвещения РФ от 27.07.2022 г. № 629;

5. «Порядок применения организациями, осуществляющими образовательную деятельность, электронного обучения, дистанционных образовательных технологий при реализации образовательных программ», утвержденный приказом Министерства образования и науки РФ от 23.08.2017 г. № 816;

6. Приказ Минтруда России от 22.09.2021г. №652н «Об утверждении профессионального стандарта «Педагог дополнительного образования детей и взрослых».

7. Закон Сахалинской области «Об образовании в Сахалинской области», принятого Сахалинской областной Думой от 18 марта 2014г. №9-30.

8. Государственная программа Сахалинской области «Развитие образования в Сахалинской области до 2025 г.», утвержденная Постановлением Правительства Сахалинской области 28.06.2013 г. № 331;

9. Концепция персонифицированного дополнительного образования детей в Сахалинской области, утвержденная распоряжением Правительства Сахалинской области 24.05.21г. №230-р.

10. Санитарно-эпидемиологические правила и нормативы. СанПин 2.4.3648-20 «Санитарно-эпидемиологические требования к организациям воспитания и обучения, отдыха и оздоровления детей и молодежи», утвержденные Постановлением Главного государственного санитарного врача РФ от 28.09.2020 № 28;

11. «Методические рекомендации по проектированию и реализации дополнительных общеобразовательных общеразвивающих программ», утверждённые распоряжением Министерством образования Сахалинской области от 16.09.2021г. №3-12-1170-р. 12. Устава МБУДО «ДДТ» г. Анива.

**Актуальность программы** позволяет в современной и увлекательной форме вовлечь обучающихся в проектную и исследовательскую деятельность с использованием методов программирования. Это позволит развить наклонности обучающихся к творческой деятельности, научит организации содержательного досуга. В процессе освоения программы, обучающиеся создают творческие проекты, учатся работать в группе. Обучение по программе «Занимательное программирование» повысит познавательный интерес обучающихся к изучению компьютерных технологий, способствовать развитию творческих возможностей обучающихся.

#### **Направленность программы**.

Дополнительная общеобразовательная программа «Занимательное программирование» относится к технической направленности. Программа позволяет вовлечь в процесс технического творчества обучающихся, начиная со старшего дошкольного возраста, дает возможность обучающимся создавать инновации своими руками, и заложить основы успешного освоения профессии программиста в будущем. В настоящее время в образовании используют различные информационные технологии, одним из которых является программирование в среде Scratch. Работа позволяет обучающимся в форме игры исследовать основы программирования.

#### **Уровень сложности программы -** стартовый уровень.

#### **Отличительные особенности.**

Данная программа предлагает использование программной среды Scratch для воспитанников и обучающихся программированию.

Обучение по программе - это первый шажок к востребованной профессии программиста. Обучающиеся попробуют себя в среде визуального программирования Scratch и поймут, нравится ли им заниматься разработкой. Программа полностью построена на практике: задания после каждого, финальный проект и постоянная обратная связь от педагога.

Методические особенности реализации программы предполагают сочетание возможности развития индивидуальных творческих способностей и формирование умений взаимодействовать в коллективе, работать в группе.

Содержание и материал программы рассчитаны на 1 год.

#### **Адресат программы:**

Программа рассчитана на обучающихся 7-9 лет.

#### **Формы и методы обучения, тип и формы организации занятия.**

#### **Формы обучения:**

-очная с применением электронного

#### **Методы обучения:**

- **-** объяснительно-иллюстративные;
- проблемно-поисковые;
- практически-прикладные.

#### **Типы занятий:**

- **-** занятие сообщения и усвоения новых знаний.
- занятие повторения и обобщения полученных знаний.
- занятие применения знаний, умений и навыков.
- комбинированное занятие.

#### **Формы организации деятельности:**

- групповая;
- в микрогруппах;
- в парах.

#### **Виды учебных занятий:**

- лекция;
- беседа;
- демонстрация;
- практика;
- творческая работа;

- проектная деятельность.

#### **Режим занятий:**

- 2 занятия в неделю по 1 часу (2 часа в неделю), продолжительностью от 30 до 45 мин.

#### **Объем и срок программы:**

1 год обучения: 70 часов в год

#### **Цель реализации**

- развитие научно-технического и творческого потенциала личности обучающегося, формирование ранней профориентации.

#### **Задачи:**

Обучающие:

- ознакомить со средой программирования Scratch,
- овладеть навыками составления алгоритмов;
- изучить функциональность работы основных алгоритмических конструкций;
- овладеть понятиями «объект», «событие», «управление», «обработка событий»;
- научить основам программирования;
- формировать навыки разработки проектов: интерактивных историй, интерактивных игр, мультфильмов, интерактивных презентаций;

#### Развивающие:

- развивать логическое мышление;

- развивать пространственное воображение;
- развивать творческий потенциал;

Воспитательные:

- воспитывать интерес к техническим видам творчества;

- воспитывать коммуникативные компетенции: навыки сотрудничества в коллективе, малой группе (в паре), участия в беседе, обсуждении.

#### **Планируемые результаты:**

#### **Критериями освоения программы являются:**

Личностные:

1) уметь: работать в паре/группе, распределять обязанности в ходе проектирования и программирования модели;

2) владеть: навыками сотрудничества со взрослыми и сверстниками, навыками по совместной работе, коммуникации и презентации в ходе коллективной работы над проектом.

Метапредметные:

• освоение способов решения проблем творческого и поискового характера:

1) знать: этапы проектирования и разработки модели, необходимой для решения поставленной задачи;

2) уметь: применять знания основ программирования в творческой и проектной деятельности;

3) владеть: навыками программирования с применением творческого подхода.

• формирование умения понимать причины успеха/неуспеха учебной деятельности и способности конструктивно действовать даже в ситуациях неуспеха:

1) знать: способы отладки и тестирования разработанной модели/робота;

2) уметь: анализировать работу, выявлять недостатки в программе и устранять их;

• определение общей цели и путей ее достижения; умение договариваться о распределении функций и ролей в совместной деятельности:

1) знать: основные этапы и принципы совместной работы над проектом, способы распределения функций и ролей в совместной деятельности;

2) уметь: адаптироваться в коллективе и выполнять свою часть работы в общем ритме, налаживать конструктивный диалог с другими участниками группы, аргументированно убеждать в правильности предлагаемого решения, признавать свои ошибки и принимать чужую точку зрения в ходе групповой работы над совместным проектом;

3) владеть: навыками совместной проектной деятельности, навыками организация мозговых штурмов для поиска новых решений.

Предметные:

• использование приобретенных знаний и умений для творческого решения

несложных дизайнерских, технологических и организационных задач:

1) знать: основную компьютерную среду, включающую в себя графический язык программирования;

2) уметь: использовать приобретенные знания для творческого решения несложных 6 задач в ходе коллективной работы над проектом на заданную тему;

3) владеть: навыками программирования, навыками модификации программы, демонстрации технических возможностей моделей/роботов.

#### **2. Содержательный раздел 2.1. Учебный план**

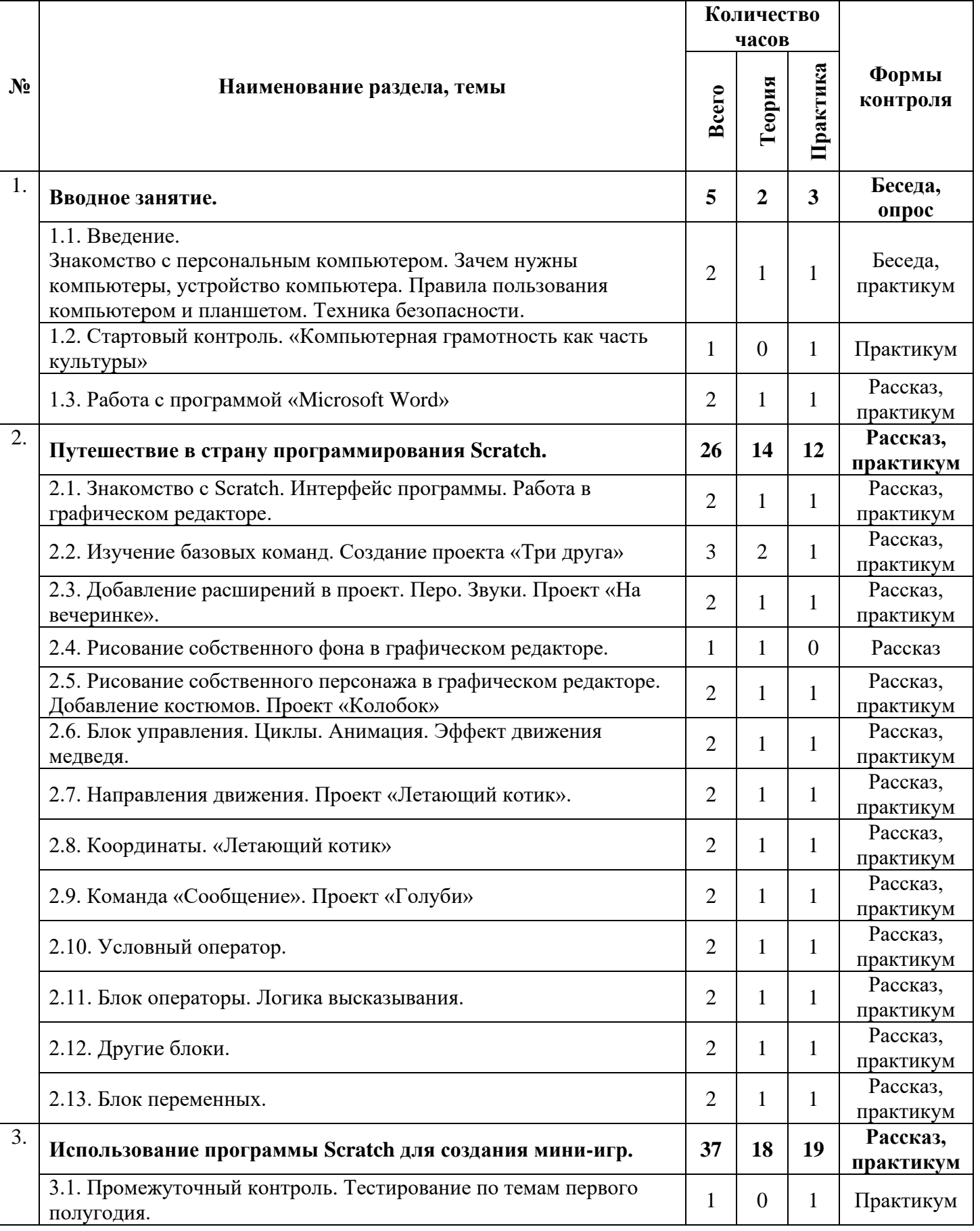

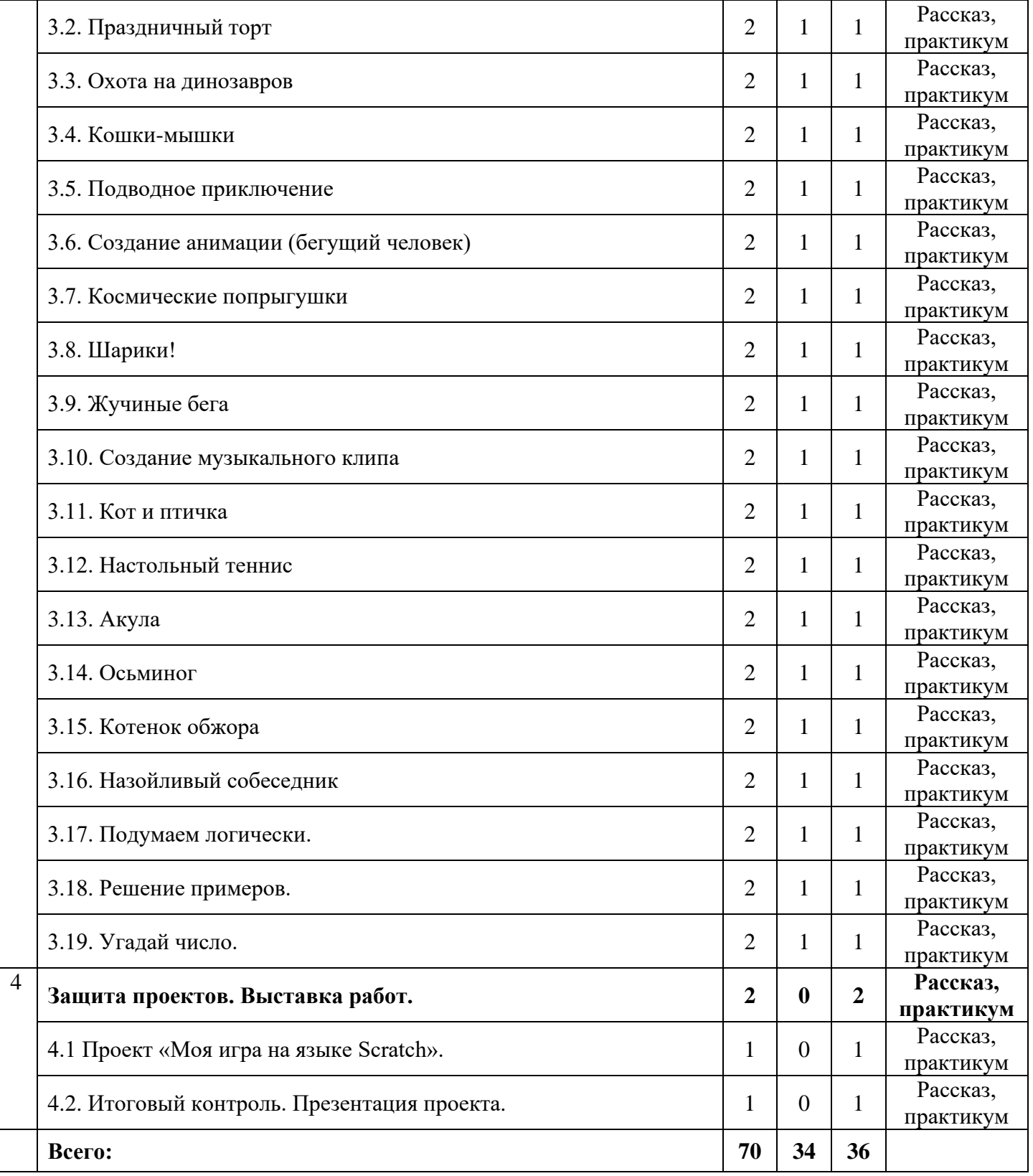

# **2.2. Содержание учебной программы**

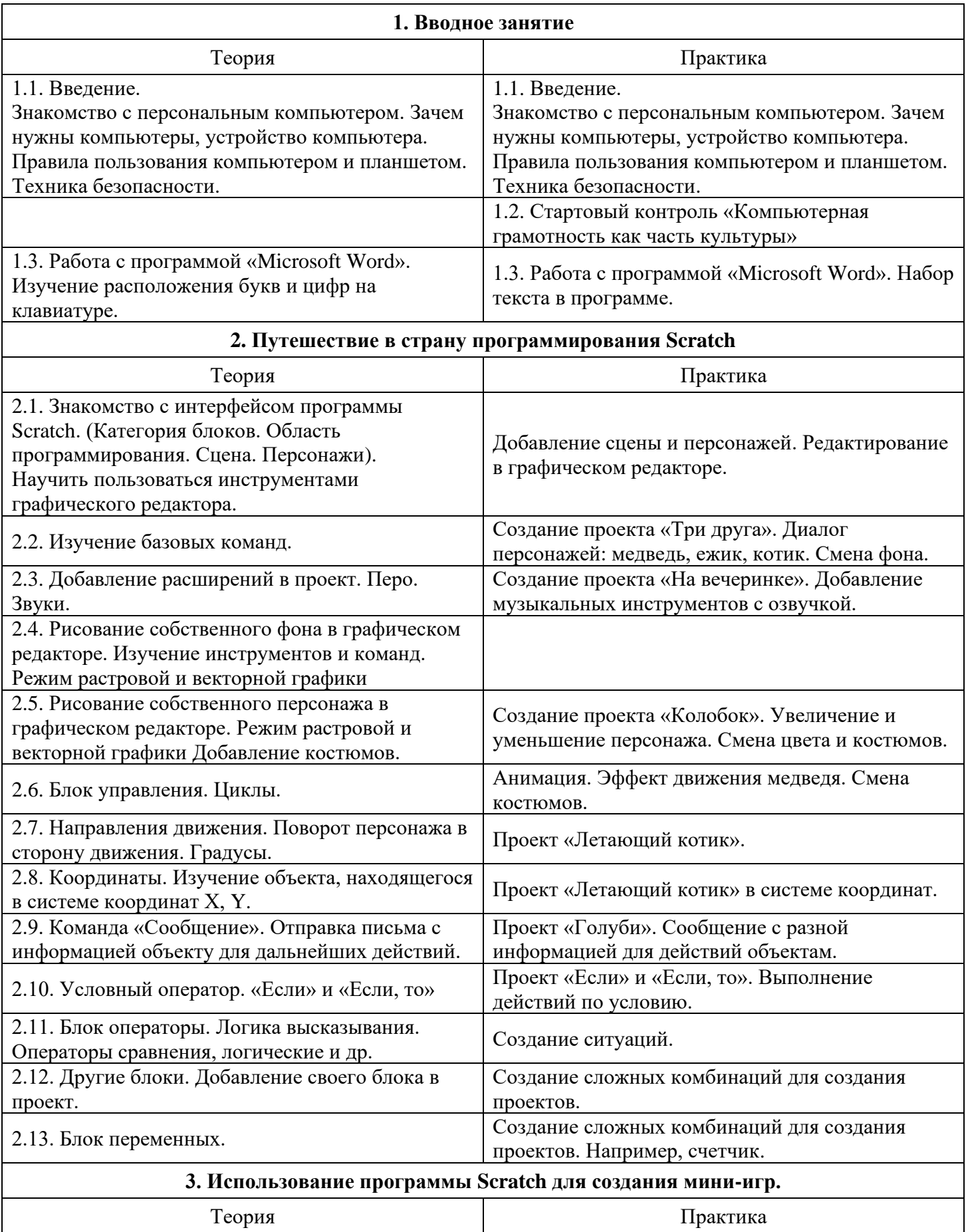

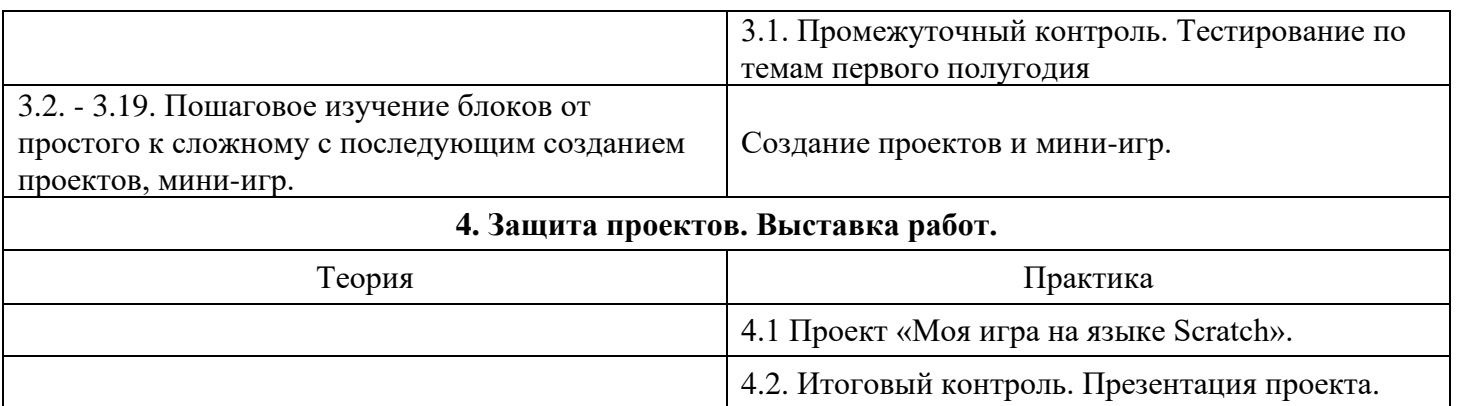

#### **2.3. Система оценки достижения планируемых результатов.**

С целью установления соответствия результатов освоения данной программы заявленным целям и планируемым результатам проводятся стартовый, промежуточный, итоговый контроль обучающихся по результатам обученности.

По данным сведениям проводится контроль знаний, умений и навыков обучающихся. (Приложение 2, 3, 4).

Для определения сформированности личностных качеств обучающихся в начале, середине и в конце учебного года проводится контроль личностного развития обучающихся.

#### **Формы подведения итогов реализации образовательной программы:**

Для подведения итогов по разделам и темам используются

- беседа
- устный опрос
- практическая работа
- творческая работа
- выставка
- викторина
- зачет
- **Формы контроля**
- выставка
- викторина
- зачет
- соревнования.

#### **Оценочные материалы** — диагностика.

Оценка знаний, умений**, навыков осуществляется по следующим уровням:**

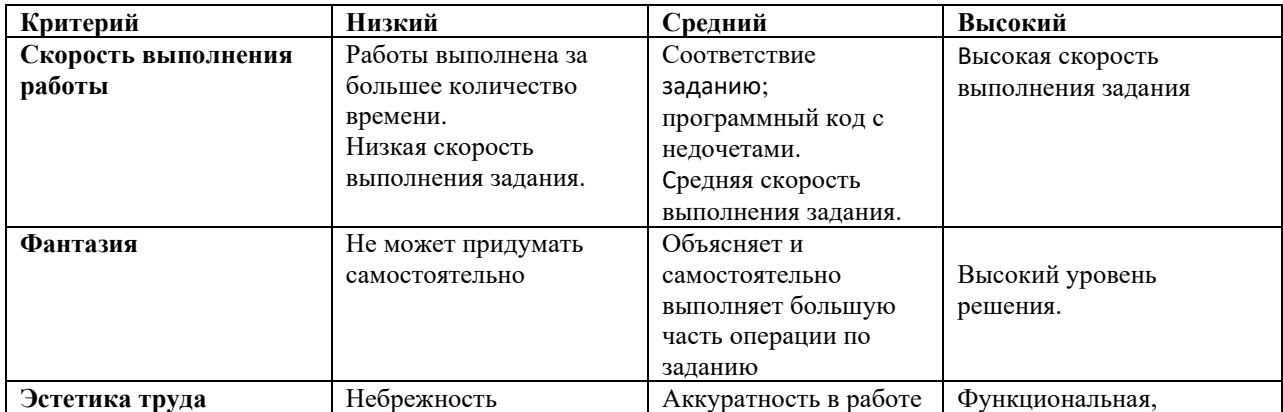

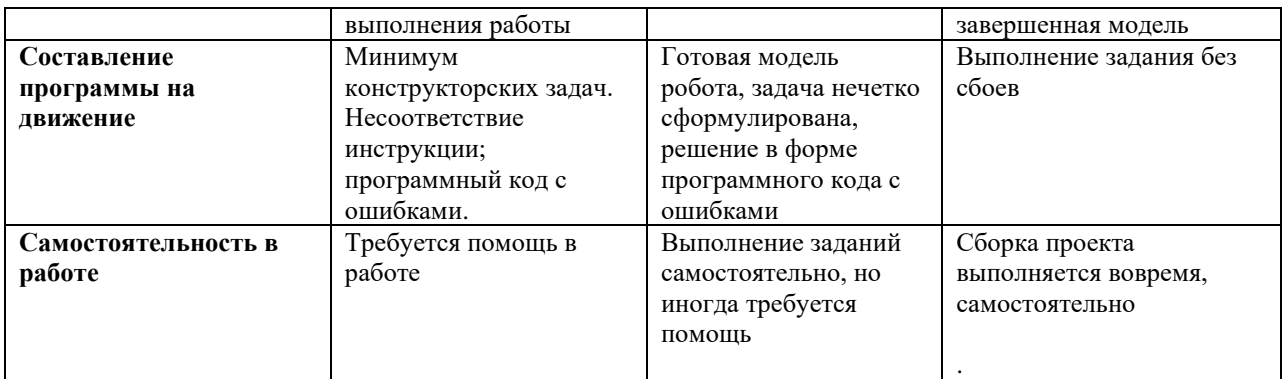

Средством обратной связи, помогающим корректировать реализацию программы, служит диагностический контроль.

#### **2.4. Календарный учебный график**

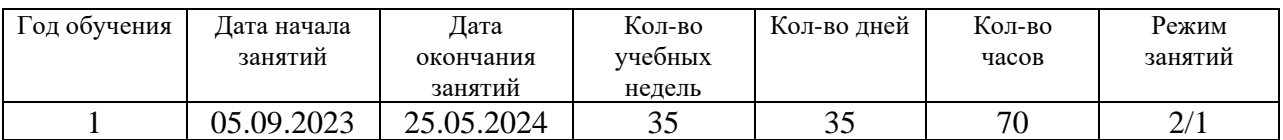

# **3. Организационный раздел 3.1. Методическое обеспечение программы**

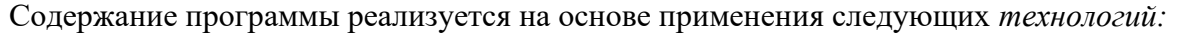

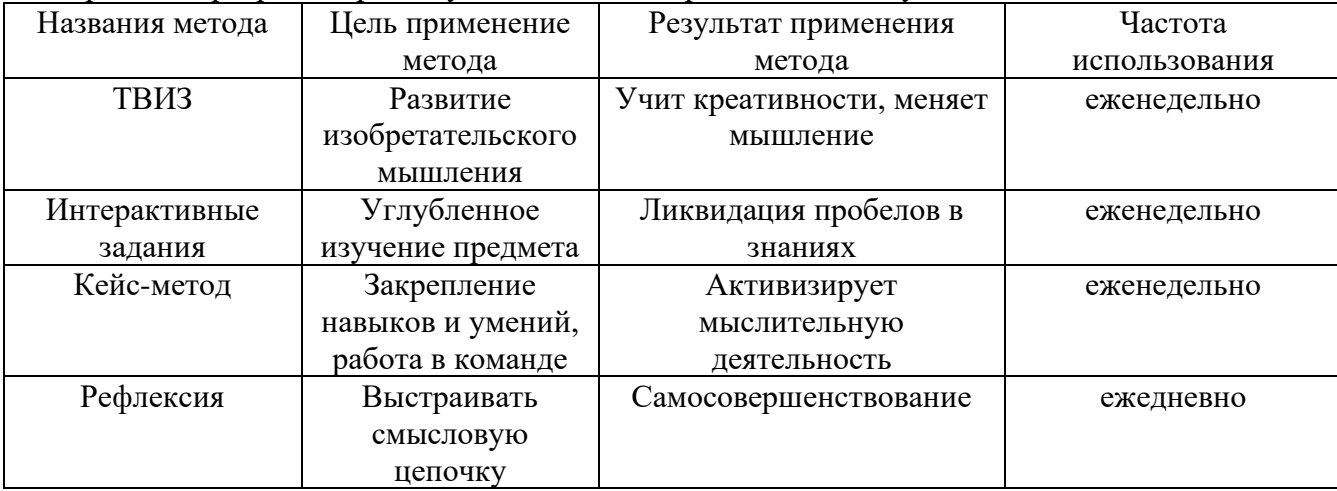

Данная программа представляет широкие возможности для использования разнообразных организационных форм работы обучающихся:

- индивидуальная;

- парная;

- групповая работа.

Обеспечение программы предусматривает наличие следующих методических видов продукции:

- электронные учебники;

- видеоролики;

- информационные материалы на сайте, посвященном данной дополнительной общеобразовательной программе;

- мультимедийные интерактивные домашние работы, выдаваемые обучающимся на каждом занятии.

Воспитательная работа в объединении (Приложение 1).

# **3.2. Перечень рекомендуемых учебных изданий, интернет-ресурсов.**

#### **Для педагогов:**

1. Л.Л.Босова, Сорокина Т.Е. Методика применения интерактивных сред для обучения младших школьников программированию: Информатика и образование № 7(256) сентябрь 2014 г.

2. Сорокина Т.Е. Пропедевтика программирования со Scratch: Слово учителю, сетевое издание ГМЦ http://slovo.mosmetod.ru/avtorskie-materialy/item/238-sorokina-t-epropedevtika-programmirovaniya-so-scratch

3. Рындак В. Г., Дженжер В. О., Денисова Л. В. Проектная деятельность школьника в среде программирования Scratch. — Оренбург: Оренб. гос. ин-т. менеджмента, 2009.

4. Пропедевтика идей параллельного программирования в средней школе при помощи среды Scratch, В.Г. Рындак, В.О. Джинжер, Л.В. Денисова;

5. Ранее обучение программирование в среде Scratch, В.Г. Рындак, В.О. Джинжер, Л.В. Денисова;

6. Книга юных программистов на Scratch. Голиков Денис и Голиков Артём - Издательство Smashwords, 2013

7. Программы внеурочной деятельности для начальной и основной школы. 3-6 классы. Цветкова М.С., Богомолова О.Б., БИНОМ. Лаборатория знаний, 2013.

#### **Для обучающихся:**

1. Голиков Д.И. Scratch для юных программистов, БХВ-Петербург, Санкт-Петербург, 2017. – 192 с.

2. Маржи М. Scratch для детей. Самоучитель по программированию. – Москва: Издательство

Манн,Иванов и Фербер, 2017 – 288 с.

3. Торгашева Ю.В. Первая книга юного программиста. Учимся писать программы на Scratch. – Издательство Питер, 2016. – 128 с.

#### Видео-уроки для учащихся

- видео-урок Знакомство со средой программирования Scratch;

- первая программа, мини-проект Рыбка плывет (http://youtu.be/vd20J2r5wUQ);

- видео-ролик Внешний вид окна программной среды Scratch;

- видео-урок Исполнитель Scratch, цвет и размер пера (http://youtu.be/jSs9axeyBHs);

- видео-урок Основные инструменты встроенного растрового графического редактора программной среды Scratch (http://youtu.be/JjMDHJtFvFM);

- видео-урок Линейный алгоритм. Рисование линий исполнителем Scratch, размещенный в сети Internet по адресу: https://youtu.be/dG\_rdHpzfMg;

- видео-урок Линейный алгоритм. SCRATCH рисует квадраты и прямоугольники линейно, размещенный в сети Internet по адресу: https://youtu.be/LxYtQZmHRMs;

- видео-урок Конечный цикл. SCRATCH рисует квадраты, линии, размещенный в сети Internet по адресу: https://youtu.be/fdwRg\_1EVu0;

- видео-урок Конечный цикл. SCRATCH рисует квадраты, линии, размещенный в сети Internet по адресу: https://youtu.be/PTcCvOc0F1A;

- видео-урок Циклический алгоритм. Цикл в цикле, размещенный в сети Internet по адресу: http://youtu.be/\_\_YEc6CD2pk

#### **Для родителей:**

1. Голиков Д.И. Scratch для юных программистов, БХВ-Петербург, Санкт-Петербург, 2017. – 192 с.

2. Маржи М. Scratch для детей. Самоучитель по программированию. – Москва: Издательство

Манн,Иванов и Фербер, 2017 – 288 с.

3. Торгашева Ю.В. Первая книга юного программиста. Учимся писать программы на Scratch. – Издательство Питер, 2016. – 128 с.

#### **Электронные образовательные ресурсы:**

1. http://scratch.mit.edu – официальный сайт Scratch

2. http://letopisi.ru/index.php/Скретч - Скретч в Летописи.ру

3. http://setilab.ru/scratch/category/commun - Учитесь со Scratch

4. http://socobraz.ru/index.php/Школа\_Scratch

5. http://scratch.sostradanie.org – Изучаем Scratch

6. http://odjiri.narod.ru/tutorial.html – учебник по Scratch

7. http://younglinux.info - Цикл из 10 уроков Введение в Scratch

8. http://anngeorg.ru/info/scratch – Знакомимся с программой Scratch

9. https://robotlandia.ru/ - Курс информатики для начальной и средней школы

10. https://learningapps.org/index.php?category=10&s- интерактивные модули для занятий.

# **3.3 Материально-техническое обеспечение программы.**

В качестве платформы для обучения основам программирования используется детская визуальная среда программирования Scratch. Для мотивации, в качестве демонстрации, а также обучения используется открытый банк работ, накопленный сообществом Scratch. Занятия по программе проводятся на основе общих педагогических принципов:

- Проектного обучения. Включает в себя проектирование предполагаемого результата, который достигается в процессе обучения. Используемые методы: объяснительноиллюстративный, тренинговый, проблемный, поисковый.

- Систематичности обучения – предполагает такое построение учебного процесса, в ходе которого происходит связывание ранее усвоенного с новым изучаемым материалом;

- Увлекательности (интересности). Соблюдение данного принципа делает сам процесс овладения программированием интересным, приносящим чувство радости и удовлетворения

#### **Для каждого обучающегося необходим:**

- 1. Персональный компьютер
- 2. Ноутбук.
- 3. Планшет.

4. Программы, обеспечивающие возможность работы с мультимедийным контентом (воспроизведение видео, изображений, качественный стереозвук в наушниках, речевой ввод с микрофона и др.).

5. Акустические колонки или наушники.

6. Микрофон.

- 7. Визуальная среда программирования Scratch
- 8. Интерактивная доска, проектор.
- 9. Методическое обеспечение: авторские презентации, авторские обучающие пособия по

программированию, обучающие видеоролики. 10. Доступ в Интернет

#### **3.4. Кадровое обеспечение реализации программы.**

Реализация дополнительной общеобразовательной общеразвивающей<br>иы «Занимательное программирование» обеспечивается педагогом программы «Занимательное программирование» дополнительного образования, имеющим высшее и/или среднее образование, соответствующее технической направленности, и отвечающим профессиональным стандартам.

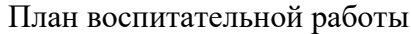

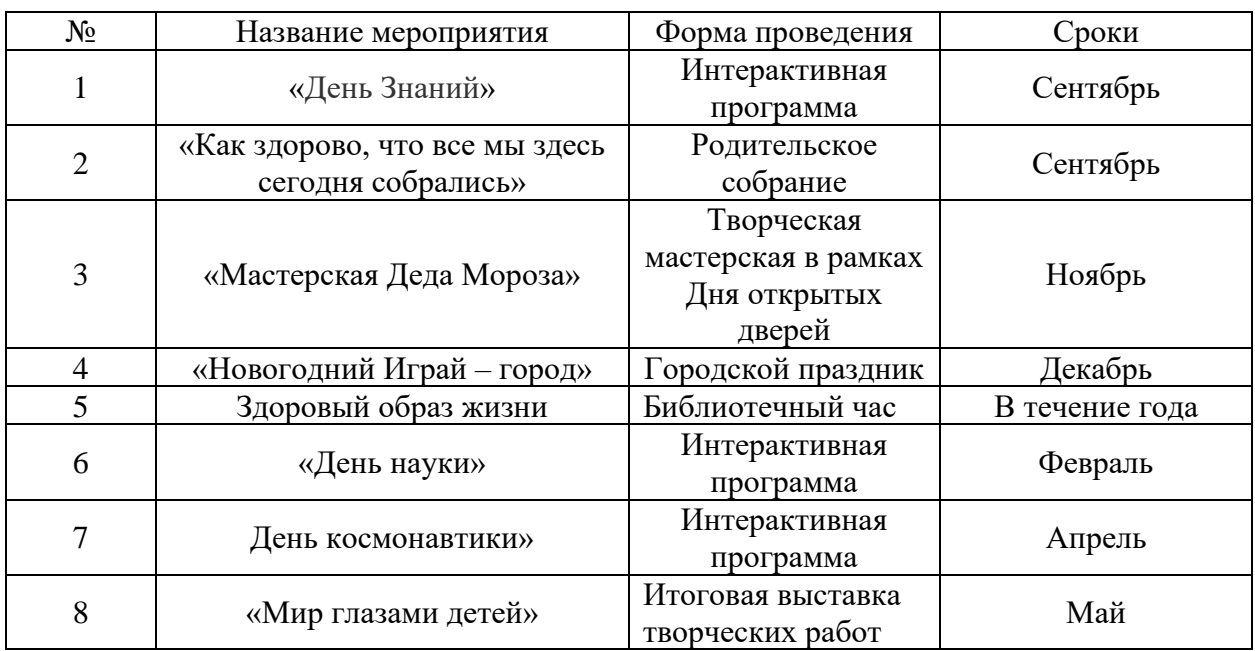

общеобразовательная программа «Занимательное программирование», 1 год обучения Стартовый контроль

Тема: «Компьютерная грамотность как часть культуры»

Форма: диагностика - вопросы для диагностики.

Задача: Выбрать один правильный вариант ответа из предложенных.

Цель**:** выявить уровень знаний, умений и навыков обучающихся.

#### **Вопросы:**

# **1. Как называется папка, в которую временно попадают удалённые объекты?**

- а) портфель
- б) мои документы
- в) корзина
- г) блокнот

# **2. Что такое компьютер?**

а) прибор на котором можно читать, писать, считать, рисовать, играть, сочинять музыку, управлять роботами.

б) устройство для глажки белья.

в) автомобиль.

#### **3. С помощью какой клавиши можно удалить символы, находящиеся слева от курсора?**

- а) Delete
- б) Backspace
- в) Enter

**4. Что это?**

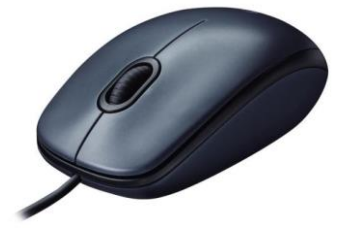

а) монитор

- б) мышка
- в) клавиатура

#### **5. Как включить компьютер?**

- а) он включается сам
- б) нажать кнопку включения на рабочем столе Windows
- в) нажать кнопку включения на системном блоке.

#### **6. Что изображено на рисунке?**

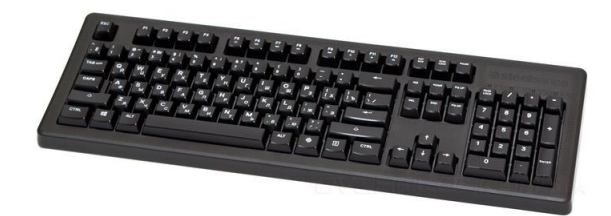

- а) монитор
- б) мышка
- в) клавиатура
- **7. Назови прибор**:

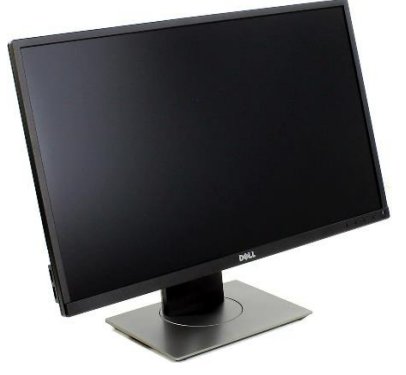

- а) монитор
- б) мышка
- в) клавиатура

# **8. Это устройство называется:**

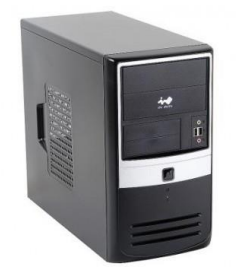

а) процессор б) системный блок в) принтер

## **9. Назовите что нельзя делать за компьютером**

- а) есть за компьютером
- б) сидеть
- в) читать информацию

# **10. Что делает двойной клик левой клавишей мыши?**

- а) закрывает папку
- б) открывает программу или папку
- в) закрывает программу

#### Ключ к тесту:

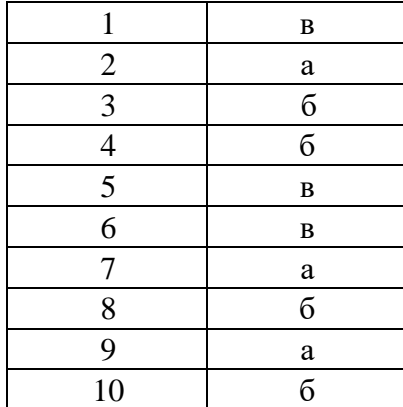

Обработка результатов стартового контроля

За каждый правильный ответ на вопрос ставится 1 балл. Максимальный балл по итогам всей диагностики 10.

- 0 2 баллов «Полное отсутствие»
- 3 4 баллов «Слабое недостаточное»
- 5 6 баллов «Удовлетворительное»
- 7 8 баллов «Хорошее»
- 9 10 баллов «Отличное знание»

Общеобразовательная программа «Занимательное программирование», 1 год обучения Промежуточный контроль

Тема: «Язык программирования Scratch».

Форма: «Тестирование».

Задача: Выбрать один правильный вариант ответа из предложенных.

Цель: выявить уровень знаний, умений и навыков обучающихся к середине учебного года.

# **1. Что такое Scratch - …**

А) приложение для просмотра игр и анимационных сюжетов

Б) программа для создания своих игр

В) это визуальный язык программирования, в котором программа складывается из разноцветных блоков

# **2. Место, где происходят главные события в Scratch, называется:**

А) список спрайтов

Б) палитра блоков

В) сцена

# **3. Что такое сцена в Scratch - …**

А) место, где выступают артисты

Б) область, где персонажи выполняют программу

В) фон проекта

#### **4. Блоки команд в Scratch отличаются:**

- А) размером
- Б) цветом
- В) способом использования

#### **5. Изображения, действующие в Scratch программе, называются:**

- А) скрипт
- Б) спрайт
- В) аниматор

#### **6. Слово СКРИПТ на русском языке означает:**

- А) сценарий
- Б) программа
- В) анимация

#### **7. Диапазон координаты Х в Scratch:**

А) от -240 до 240 Б) от -180 до 180 В) от -384 до 384

#### **8. Диапазон координаты Y в Scratch:**

А) от -240 до 240 Б) от -180 до 180 В) от -384 до 384

**9. Где можно редактировать персонажей:**

А) блоковый редактор

- Б) в графическом редакторе
- В) проектный редактор

#### **10. Сколько костюмов можно добавить персонажу:**

- А) один
- Б) два
- В) много

Ключ к тесту:

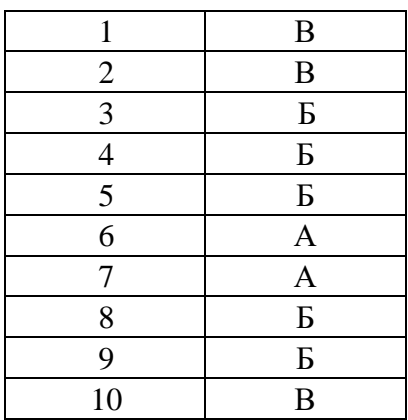

Обработка результатов промежуточного контроля:

За каждый правильный ответ на вопрос ставится 1 балл. Максимальный балл по итогам всей диагностики 10.

- 0 2 баллов «Полное отсутствие»
- 3 4 баллов «Слабое недостаточное»
- 5 6 баллов «Удовлетворительное»
- 7 8 баллов «Хорошее»
- 9 10 баллов «Отличное знание»

Общеобразовательная программа «Занимательное программирование», 1 год обучения Итоговый контроль

Тема: «Моя игра на языке Scratch» Форма: «Проект». Задача: Выбрать один правильный вариант ответа из предложенных. Цель: Проверить знания и умения изученного материала к концу учебного года.

На основе знаний, полученных в течении учебного года, обучающиеся самостоятельно выполняют проект по теме.

Обработка результатов итогового контроля:

Оценка начисления баллов производится по итогам выполнения работы по следующим параметрам:

- скорость выполнения работы;
- фантазия;
- эстетика труда;
- составление программы на движение;
- самостоятельность в работе.

Максимальный балл по итогам всей диагностики 10. За каждое выполнение пункта от 1-2 балла.

- 0 2 баллов «Полное отсутствие»
- 3 4 баллов «Слабое недостаточное»
- 5 6 баллов «Удовлетворительное»
- 7 8 баллов «Хорошее»
- 9 10 баллов «Отличное знание»